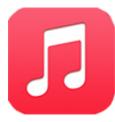

"Music" Organizing and Archiving Audio Files (15pts)

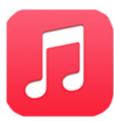

|                                                                                                    | Points | Initial |
|----------------------------------------------------------------------------------------------------|--------|---------|
| 1a. Open Music.                                                                                                    |        |         |
| 1b. Import audio files from RLS Multimedia Server to "Music."                                                                    | 4 pts. |         |
| 2. Play the songs.                                                                                                    | 2 pts. |         |
| 3. Create 2 playlists. You make up the titles. Place at least 3 songs in each playlist – one song will appear in both playlists. | 3 pts. |         |
| 4. Delete a song from a playlist. Then bring it back by using "Edit/Undo."                                                       | 2 pts. |         |
| 5. Delete a playlist.                                                                                                    | 2 pts. |         |
| 6. Select a song and drag it onto the desktop.                                                                                   | 2 pts. |         |

| 000                  |        |              |                 | iTunes       |                          |         |                  |            |
|----------------------|--------|--------------|-----------------|--------------|--------------------------|---------|------------------|------------|
|                      | •      | -            | <b>•</b> ••     |              | ú                        |         |                  |            |
| LIBRARY              |        | ≜ √          | Name            | Artist       | Kind                     | Time    | Album            | Genre      |
| 🎵 Music              | 1      | V            | Upside Down     | Jack Johnson | MPEG audio file          | 3:31    | Sing-A-Longs And | Soundtrack |
| Movies               | 2      | $\checkmark$ | Broken          | Jack Johnson | MPEG audio file          | 3:58    | Sing-A-Longs And | Рор        |
| TV Shows             | 3      | $\checkmark$ | People Watching | Jack Johnson | MPEG audio file          | 3:22    | Sing-A-Longs And | Рор        |
| 🕍 Radio              |        |              |                 |              |                          |         |                  |            |
| STORE                |        |              |                 |              |                          |         |                  |            |
| 📋 iTunes Store       |        |              |                 |              |                          |         |                  |            |
| 🛆 iTunes Match       |        |              |                 |              |                          |         |                  |            |
| çQ Ping              |        |              |                 |              |                          |         |                  |            |
| Purchased            |        |              |                 |              |                          |         |                  |            |
| GENIUS               |        |              |                 |              |                          |         |                  |            |
| PLAYLISTS            |        |              |                 |              |                          |         |                  |            |
| 🛞 iTunes DJ          |        |              |                 |              |                          |         |                  |            |
| 🔅 90's Music         |        |              |                 |              |                          |         |                  |            |
| 🔅 Classical Music    |        |              |                 |              |                          |         |                  |            |
| 🕸 Music Videos       |        |              |                 |              |                          |         |                  |            |
| 🔅 My Top Rated       |        |              |                 |              |                          |         |                  |            |
| Recently Added       |        |              |                 |              |                          |         |                  |            |
| 🔅 Recently Played    |        |              |                 |              |                          |         |                  |            |
| 🔅 Top 25 Most Played |        |              |                 |              |                          |         |                  |            |
| BusToSchoolMusic     | *<br>* |              |                 |              |                          |         |                  |            |
| +                    |        |              |                 |              | 3 songs, 10.8 minutes, 1 | 12.5 MB |                  |            |